## Data import with the tidyverse : : CHEAT SHEET

## Read Tabular Data with readr

**read\_\*(**file, col\_names = TRUE, col\_types = NULL, col\_select = NULL, id = NULL, locale, n\_max = Inf, skip = 0, na = c("", "NA"), guess\_max = min(1000, n\_max), show\_col\_types = TRUE**)** See **?read\_delim**

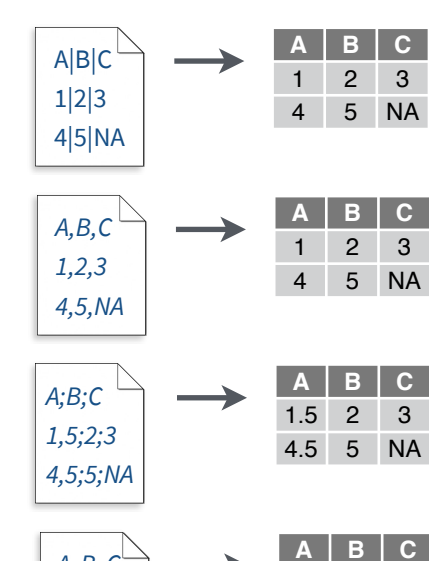

**read\_csv(**"file.csv"**)** Read a comma delimited file with period decimal marks. write  $file("A,B,C\n1,2,3\n1,4,5,NA", file = "file.csv")$ 

delimiter is specified, it will automatically guess.

**read\_delim(**"file.txt", delim = "|"**)** Read files with any delimiter. If no

To make file.txt, run: write\_file("A|B|C\n1|2|3\n4|5|NA", file = "file.txt")

**read\_csv2(**"file2.csv"**)** Read semicolon delimited files with comma decimal marks. write  $file("A;B;C\n1,5;2;3\n1,5;5;NA", file = "file2.csv")$ 

**read\_tsv(**"file.tsv"**)** Read a tab delimited file. Also **read\_table()**. **read\_fwf(**"file.tsv", fwf\_widths(c(2, 2, NA))**)** Read a fixed width file. write\_file("A\tB\tC\n1\t2\t3\n4\t5\tNA\n", file = "file.tsv")

**Skip lines**

read  $\cos($ "file.csv", skip = 1)

locale(decimal\_mark = ","))

#### **USEFUL READ ARGUMENTS**

A B C 1 2 3 4 5 NA **No header** read\_csv("file.csv", col\_names = FALSE)

1 2 3 4 5 NA

#### **x y z** A B C 1 2 3 **Provide header** read\_csv("file.csv",

4 5 NA col names =  $c("x", "y", "z")$ 

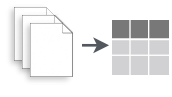

*A B C 1 2 3 4 5 NA*

> **Read multiple files into a single table** read\_csv(c("f1.csv", "f2.csv", "f3.csv"),  $id = "origin file")$

#### **A B C** NA 2 3 4 5 NA **Specify decimal marks** read  $delim("file2.csv", locale =$ *A;B;C 1,5;2;3,0*

### Save Data with readr

**write**  $*(x, \text{file}, \text{na} = "NA", \text{append}, \text{col} \text{ names}, \text{quote}, \text{escape}, \text{eol}, \text{num} \text{ threads}, \text{progress})$ 

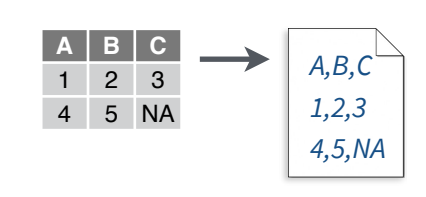

**posit** 

**write\_delim(**x, file, delim = " "**)** Write files with any delimiter.

**write\_csv(**x, file**)** Write a comma delimited file.

**write\_csv2(**x, file**)** Write a semicolon delimited file.

**write\_tsv(**x, file**)** Write a tab delimited file.

One of the first steps of a project is to import outside data into R. Data is often stored in tabular formats, like csv files or spreadsheets.

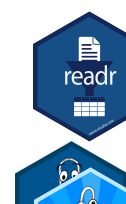

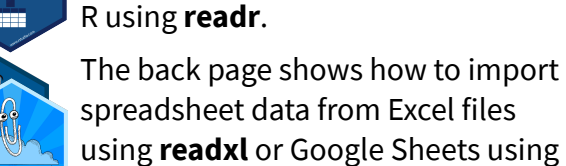

spreadsheet data from Excel files using **readxl** or Google Sheets using **googlesheets4**.

The front page of this sheet shows how to import and save text files into

#### Try one of the following packages to import other types of files: **OTHER TYPES OF DATA**

**• haven** - SPSS, Stata, and SAS files

 $\mathbf{E}$ 

readr

22 Z J

- **DBI**  databases
- **jsonlite** json
- **xml2** XML
- **httr**  Web APIs
- **rvest** HTML (Web Scraping)
- **• readr::read\_lines()** text data

## Column Specification with readr

**Column specifications define what data type each USEFUL COLUMN ARGUMENTS** column of a file will be imported as. By default readr will generate a column spec when a file is read and output a summary.

**spec(**x**)** Extract the full column specification for the given imported data frame.

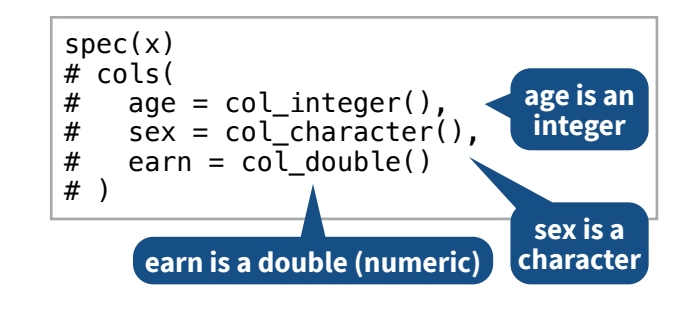

#### **COLUMN TYPES**

Each column type has a function and corresponding string abbreviation.

- **col\_logical()** "l"
- **col\_integer()** "i"
- **col\_double()** "d"
- **col\_number()**  "n"
- **col\_character()**  "c"
- **col\_factor(**levels, ordered = FALSE**)**  "f"
- **col\_datetime(**format = ""**)**  "T"
- **col\_date(**format = ""**)**  "D"
- **col\_time(**format = ""**)**  "t"
- **col\_skip()**  "-", "\_"
- **col\_guess()**  "?"

**Hide col spec message**

read\_\*(file, show\_col\_types = FALSE)

#### **Select columns to import**

Use names, position, or selection helpers. read  $*(file, col, select = c(age, earn))$ 

#### **Guess column types**

To guess a column type, read  $*()$  looks at the first 1000 rows of data. Increase with **guess\_max**. read\_\*(file, guess\_max = Inf)

#### **Set a default type DEFINE COLUMN SPECIFICATION**

read\_csv( file,

)

col type = list(.default = col double())

#### **Use column type or string abbreviation**

read\_csv( file, col\_type =  $list(x = col_double(), y = "l", z = "_")$ )

#### **Use a single string of abbreviations**

# col types: skip, guess, integer, logical, character read\_csv( file,  $col\_type = "2ilc"$ )

**A B C** 1 2 3 **Read a subset of lines** read\_csv("file.csv",  $n$  max = 1) read  $\cos$ <sup>"</sup> file.csv",  $na = c("1")$ )

**Read values as missing**

**1 2 3** 4 5 NA

## Import Spreadsheets

#### **READ EXCEL FILES**

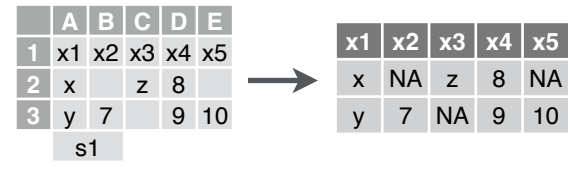

**read\_excel(**path, sheet = NULL, range = NULL**)** Read a .xls or .xlsx file based on the file extension. See front page for more read arguments. Also **read\_xls()** and **read\_xlsx()**. read\_excel("excel\_file.xlsx")

#### **READ SHEETS**

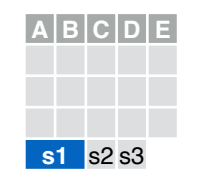

**read\_excel(**path, **sheet = NULL)** Specify which sheet to read by position or name. read\_excel(path, sheet =  $1$ ) read  $excel(path, sheet = "s1")$ 

**excel\_sheets(**path**)** Get a vector of sheet names.

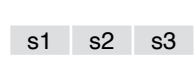

excel sheets("excel file.xlsx")

#### **A B C D E s**  $+$  $|A|B|C|D|E|$  $s1$  and  $s2$ **A B C D E** s1 s2 **s3**

#### To **read multiple sheets:** 1. Get a vector of sheet

names from the file path. 2. Set the vector names to be the sheet names. 3. Use purrr::map\_dfr() to read multiple files into

one data frame.

path <- "your\_file\_path.xlsx"

path %>% excel\_sheets() %>% set\_names() %>% map\_dfr(read\_excel, path = path)

#### **OTHER USEFUL EXCEL PACKAGES**

For functions to write data to Excel files, see:

- **• openxlsx**
- **• writexl**

For working with non-tabular Excel data, see:

**• tidyxl**

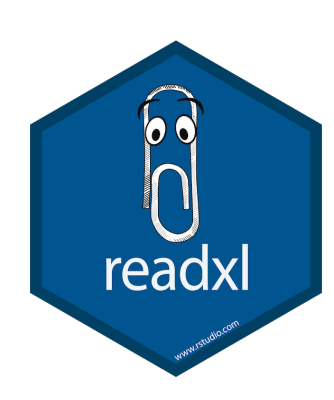

#### **READXL COLUMN SPECIFICATION**

Column specifications define what data type each column of a file will be imported as.

Use the **col\_types** argument of **read\_excel()** to set the column specification.

#### **Guess column types**

To guess a column type, read\_ excel() looks at the first 1000 rows of data. Increase with the **guess\_max** argument. read\_excel(path, guess\_max = Inf)

#### **Set all columns to same type, e.g. character** read\_excel(path, col\_types = "text")

#### **Set each column individually**

read\_excel( path,

 col\_types = c("text", "guess", "guess","numeric") )

#### **COLUMN TYPES**

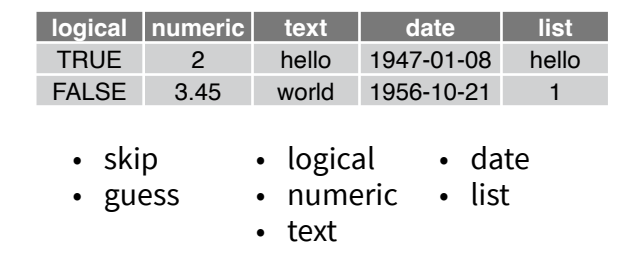

Use **list** for columns that include multiple data types. See **tidyr** and **purrr** for list-column data.  $\frac{2}{3}$ ,  $\frac{1}{2}$ ,  $\frac{1}{6}$ ,  $\frac{1}{3}$ ,  $\frac{1}{2}$ ,  $\frac{1}{9}$ ,  $\frac{1}{2}$ ,  $\frac{1}{9}$ ,  $\frac{1}{2}$ , the end of a worksheet. Use list for columns that include multiple dat

#### **CELL SPECIFICATION FOR READXL AND GOOGLESHEETS4**

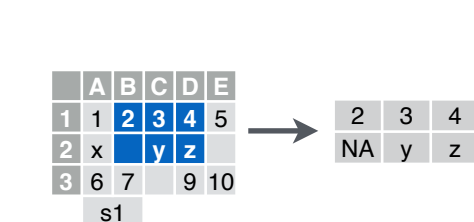

## with readxl and the contract of the contract of the contract of the contract of the contract of the contract of the contract of the contract of the contract of the contract of the contract of the contract of the contract o

#### **READ SHEETS**

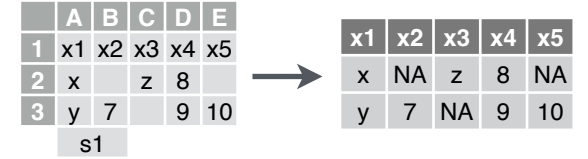

**read\_sheet(**ss, sheet = NULL, range = NULL**)**  Read a sheet from a URL, a Sheet ID, or a dribble from the googledrive package. See front page for more read arguments. Same as **range\_read()**.

#### **SHEETS METADATA**

**URLs** are in the form:

https://docs.google.com/spreadsheets/d/ **SPREADSHEET\_ID**/edit#gid=**SHEET\_ID**

**gs4\_get(**ss**)** Get spreadsheet meta data.

**gs4\_find(**...**)** Get data on all spreadsheet files.

**sheet\_properties(**ss**)** Get a tibble of properties for each worksheet. Also **sheet\_names()**.

> **write** sheet(data, ss = NULL, sheet = NULL**)**  Write a data frame into a new or existing Sheet. **gs4\_create(**name, ..., sheets = NULL**)** Create a new Sheet with a vector of names, a data frame, or a (named) list of data

#### **WRITE SHEETS**

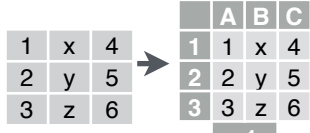

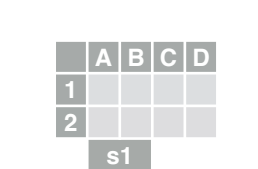

frames. **sheet\_append(**ss, data, sheet = 1**)** Add rows to **x1 x2 x3** 2 y 5 3 z 6 **A B C 1** x1 x2 x3 **2** 1 x 4 **3** 2 y 5 **4** 3 z 6

**s1**

Use the **range** argument of **readxl::read\_excel()** or **googlesheets4::read\_sheet()** to read a subset of cells from a

sheet. read\_excel(path, range = "Sheet1!B1:D2") read\_sheet(ss, range = "B1:D2")

# googlesheets

#### **GOOGLESHEETS4 COLUMN SPECIFICATION**

Column specifications define what data type each column of a file will be imported as.

Use the **col\_types** argument of **read\_sheet()/ range\_read()** to set the column specification.

#### **Guess column types**

To guess a column type read\_sheet()/ range read() looks at the first 1000 rows of data. Increase with **guess\_max**. read\_sheet(path, guess\_max =  $Inf$ )

*S***et all columns to same type, e.g. character** read\_sheet(path, col\_types = "c")

#### **Set each column individually**

# col types: skip, guess, integer, logical, character read\_sheets(ss,  $col\_types = "__?ilc")$ 

#### **COLUMN TYPES**

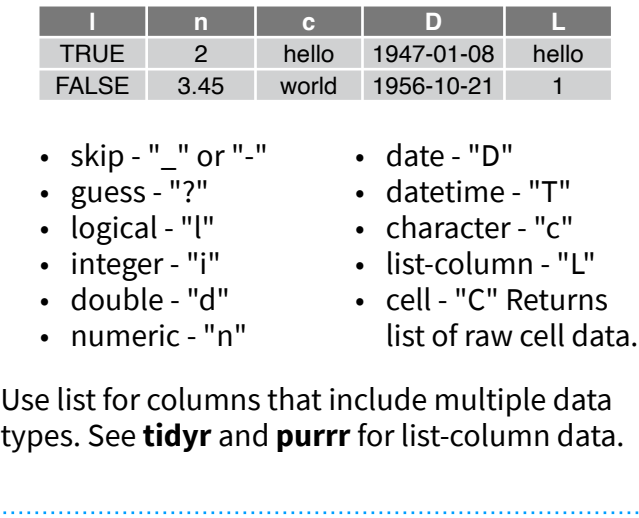

#### **FILE LEVEL OPERATIONS**

**googlesheets4** also offers ways to modify other aspects of Sheets (e.g. freeze rows, set column width, manage (work)sheets). Go to **[googlesheets4.tidyverse.org](https://googlesheets4.tidyverse.org/)** to read more.

For whole-file operations (e.g. renaming, sharing, placing within a folder), see the tidyverse package **googledrive** at **[googledrive.tidyverse.org](https://googledrive.tidyverse.org)**.

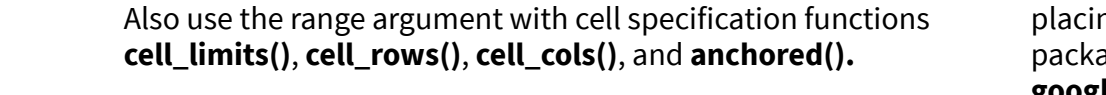

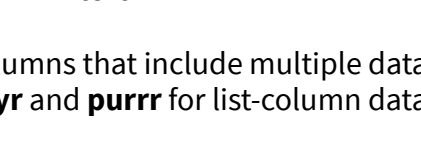

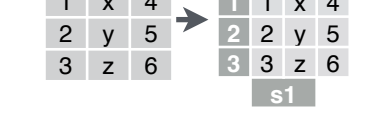

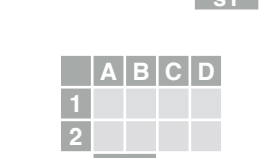